### COT 3530: Data Structures

Giri Narasimhan ECS 389; Phone: x3748 giri@cs.fiu.edu www.cs.fiu.edu/~giri/teach/3530Spring04.html

## Evaluation

- •Midterm & Final Exams
- •Programming Assignments
- •Class Participation

## What is Java?

- Java programming language
	- object-oriented
	- similar to C++
- Java platform
	- Java Virtual Machine (JVM)
	- Application Programming Interface (API)
- Created and licensed by Sun Microsystems
- •Both compiled and interpreted
	- compiler produces Java Bytecodes
	- bytecodes are executed by Java Virtual Machine
	- programs run slightly slower than native code (such as that produced by C++)

## What is Java?

- • Java Development Kit (JDK)
	- compiler, runtime system, debugger, documentation
- • Java Virtual Machine (JVM)
	- executes Java bytecode programs
- Java API
	- a large collection of ready-made software component s that provide many useful capabilities, such as graphical user interface (GUI) widgets. The Java API is grouped into libraries of related classes and interfaces; these libraries are known as packages.

## How Can Java be Used?

- Write software on one platform and run it on another.
	- applications
- Create programs to run within a web browser.
	- applets
- Develop server-side applications for online forums, stores, polls, processing HTML forms, and more.
- Write applications for cell phones, two-way pagers, and other consumer devices.

## Programming Environment

- J D K 1.3.1
- JCreator is our editor and Integrated Development Environment (IDE)
- Filenames
	- case-sensitive
	- Source files: .java
	- C o mpiled code: .class
- Project files
	- All java source files must be in same directory

## JCreator Files

- Workspace file
	- Hello.jcw
- Project file
	- Hello.jcp
- Source Code
	- Hello.java
- List of source files
	- src\_hello.txt
- Compiled code (class file)
	- Hello.class
- $\bullet$ A workspace may contain multiple projects
- $\bullet$ A project may contain multiple java source files

## Simple Java Hello - <sup>1</sup>

```
// Hello.java
public class Hello {
  public static void main(String[] args) 
  {
    System.out.println("Hello, COP 3337");
  }
}
```
## Simple Java Hello - <sup>2</sup>

- Create the project
	- File / New / Empty project
	- Project name: Hello
	- (Workspace created automatically)
- Create the source file
	- File / New / Java file
	- File name: Hello
- Build the project
	- Build / Compile project (F7)
- Execute the project
	- Build / Execute project (F5)

#### **Figure 1.2** The eight primitive types in Java

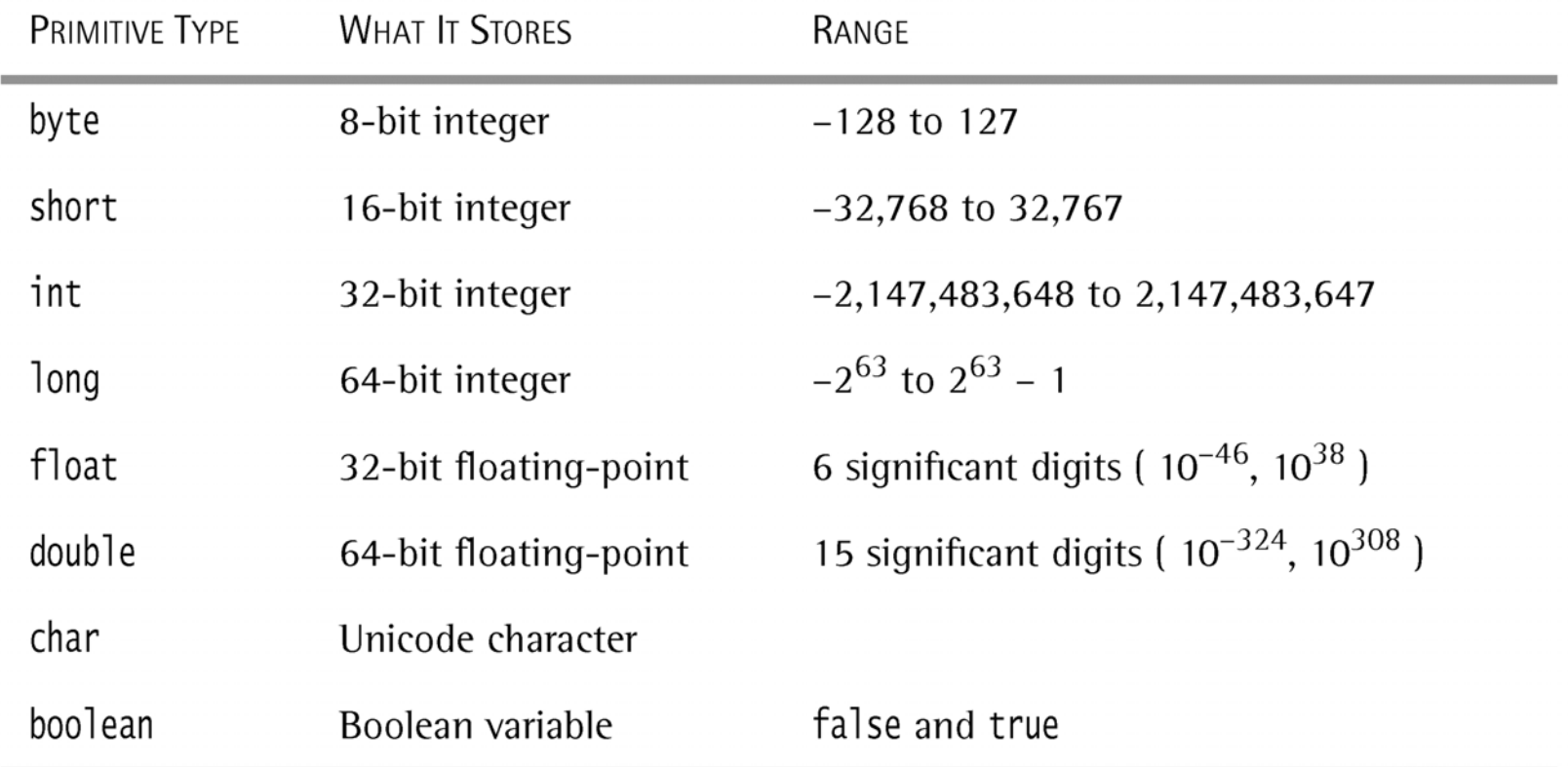

01/13/2004 Lecture 1

## Primitive Types

- •8 primitive types: byte, short, int, long, float, double, char, boolean
- • Non-primitive types are all reference types reference types are simply pointers assignments to reference types declaring an object ≠ creating an object garbage collection reference types as parameters of methods casting
- • String type: concatenation, length, comparison, sub-string, conversion

# Static Declarations

- •• Storage allocation for static objects, fields, methods.
- • 2 ways to invoke static fields & methods: using an object or using the class name.

## Arrays

- •• Reference types; explicitly created using new statement.
- Index starts at 0.
- •Arrays have length field.
- •Array assignment ≠ array copy.
- •• Array copy done using <u>clone()</u>
- •multi-dimensional arrays
- •• Dynamic arrays – automatic using <u>ArrayList</u>

```
of the external resize (array, itemsRead ); the extended in the extended of the extended of 14import java.io.Inp
utStreamReader;
 import java.io.
BufferedReader;
import java.io.IOException;
 public class
ReadStrings
 {
  public static void main( String [ ] args )
   {
     String \lceil \cdot \rceil array = getStrings( );
      for( int i = 0; i < array.length; i++ )
        System.out.
println( array[ i ] );
   }
   // Read an unlimited number of String; return a String [ ]
   public static Stri
ng [ ] getStrings( )
   {
      BufferedReader in = new BufferedReader( new InputStreamReader( System.in ) );
     String \lceil \cdot \rceil array = new String \lceil 5 \rceil;
      int itemsRead = 0;
     String oneLine;
      System.out.println( "Enter any number of strings, one per line; ");
      System.o
ut.println( "Ter
minate with empty line: " );
     try
     {
        while( ( oneLine = in.readLine() ) != null &&\& !oneLine.equals("") )
        {
          if( itemsRead == array.length)
             arra
y = resize( arra
y, array.length * 2 );
          array[ itemsRead++ ] = oneLine;
        }
     }
      catch( IO
Exception e )
     {
        System.out.println( "Unexpected IO Exception has shortened amount read" );
     }
      System.out.
println( "Done reading" );
                                                                       Figure 2.6, 2.7, page 42-43
                                                                                                            Implementing 
                                                                                                                  arrays of 
                                                                                                                    Strings
```
}

Figure 2.7, page 43

```
// Resize a String[ ] array; return new array
   public static String [ ] resize( String [ ] array, int newSize
)
   {
     String \lceil \cdot \rceil original = array;
      int numToCopy = Math.min( original.
length, newSize
);
     array = new String[ new Size ];
      for( int i = 0; i < numToCopy; i++ )
        array[i] = original[i];return array;
   }
}
```
import java.io.InputStrea mReader; import java.io.BufferedRe ader; import java.io.IOException; **import java.util.ArrayList;** public class ReadStrings WithArrayList

public static void mai n( String [ ] args )

```
ArrayList
array =
getStrings( );
for( int i = 0; i < array.size( ); i++ )
   Syste
m.out.println( array.get( i ) );
```
}

{

{

{

// Read an unli mited number of String; return a n ArrayList public static ArrayList getStrings( )

BufferedReader in = new BufferedReader( new InputStreamReader( System.in ) ); **ArrayList array = new ArrayList( );** String oneLine;

Figure 2.8, page 44

Syste m.out.println( "Enter any number of strings, one per line; " ); Syste m.out.println( "Terminate with e mpty line: " );

```
try
{
```
}

{

}

} }

while( ( oneLine = in.readLine( ) ) != null  $&\&$  !oneLine.equals( "" ) ) **array.add( oneLine );**

```
catch( IOException
e )
```
Syste m.out.println( "Unexpected IO Ex c eption has shortened a mount read" );

 $01/13/2004$  Letter 1 16 and 16 and 16 and 16 and 16 and 16 and 16 and 16 and 16 and 16 and 16 and 16 and 16 and 16 and 16 and 16 and 16 and 16 and 16 and 16 and 16 and 16 and 16 and 16 and 16 and 16 and 16 and 16 and 16 Syste m.out.println( "Done reading" ); return array;

Same program, but using class ArrayList

## Exceptions & Errors

- •An exception is an object that is thrown from the site of an error and can be <u>caught</u> by an appropriate exception handler.
- Separating the handler from error detection makes the code easier to read and write. Do not use excep tion as a "cheap" goto statement. Better to pass it on to calling procedure.
- More reliable error recovery without simply exiting.
- •User-defined exceptions can be created or thrown.
- • T h e try region is a guarded region from which errors can be caught by exceptions.
- Errors are virtual machine problems. OutOfMemoryError, InternalError, UnknownError are examples of errors.
- Errors are uncre coverable and should not be caught.

#### **Figure 2.12** Common standard run-time exceptions

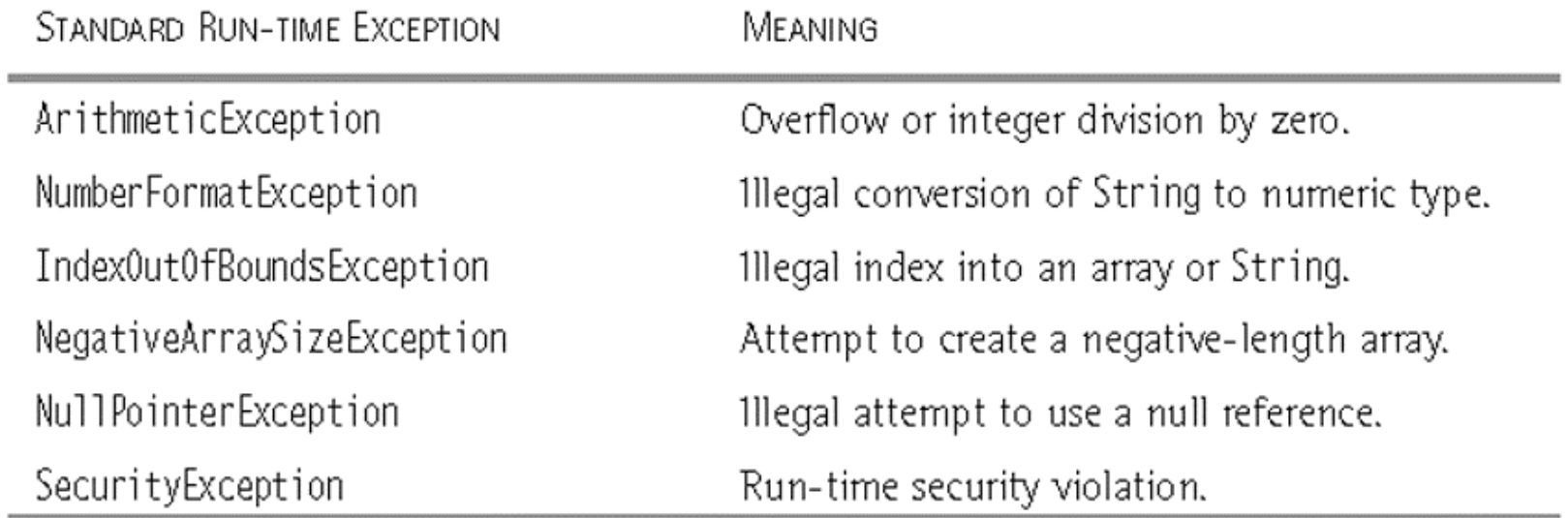

#### **Figure 2.13** Common standard checked exceptions

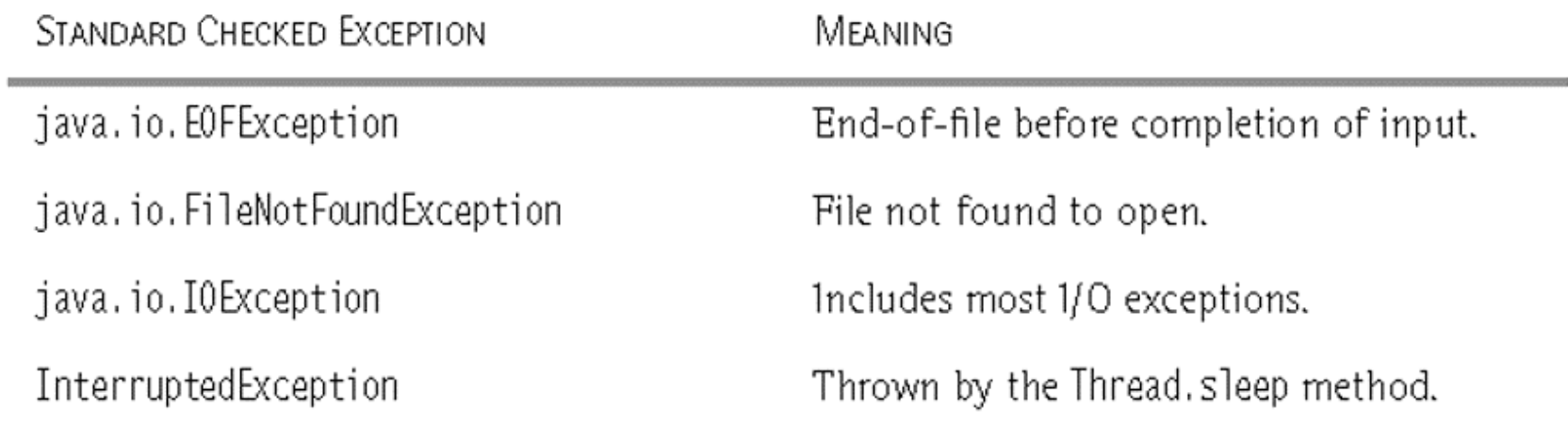

## Input/Output

- $\bullet$ Streams are used for I/O
- •Terminal I/O treated in the same way as File I/O.
- • Predefined streams System.in, System.out, System.err
- • r e a d Lin e and StringTokenizer are useful methods for formatted input; they are part of java.io.BufferedReader and java.util.StringTokenizer respectively.